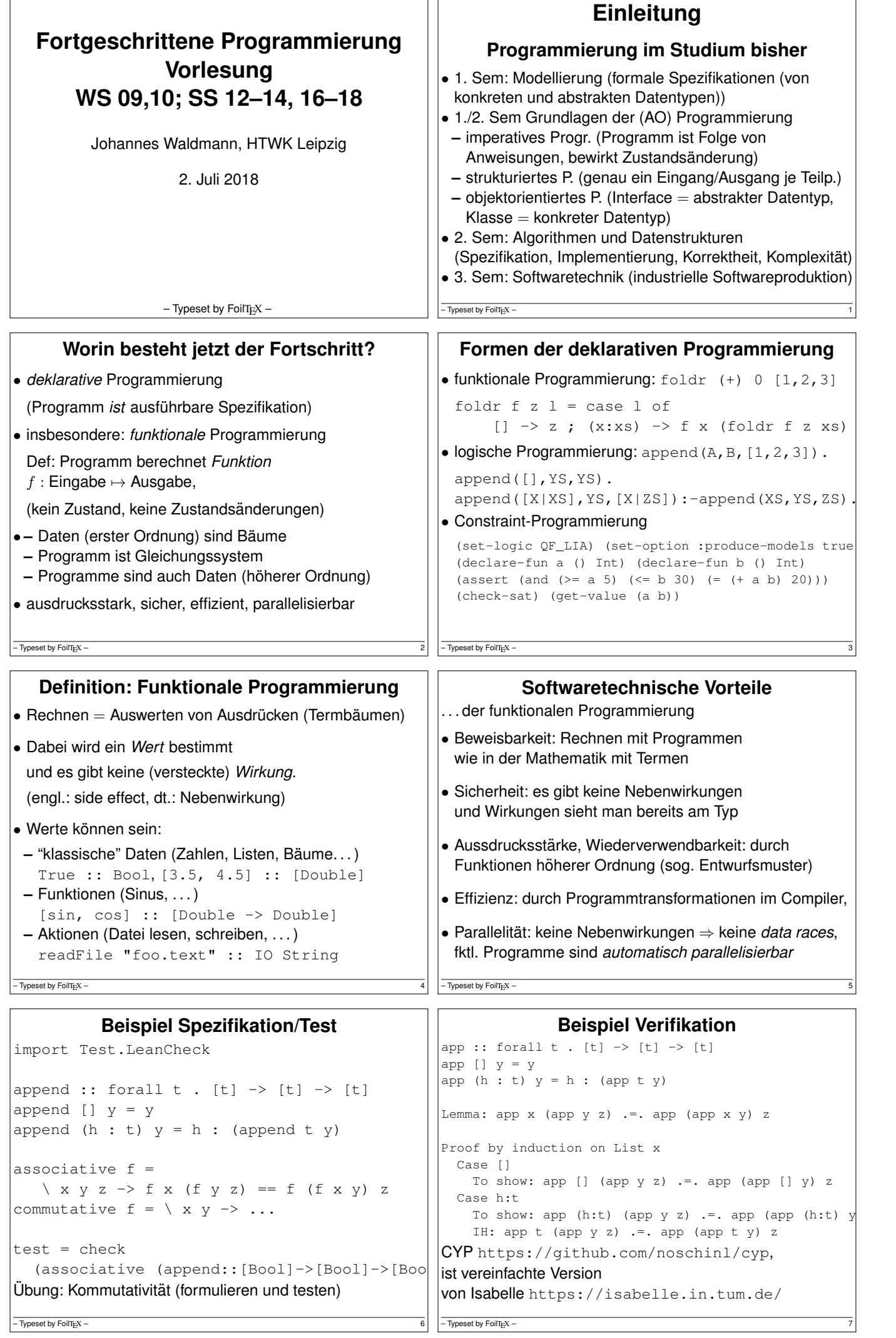

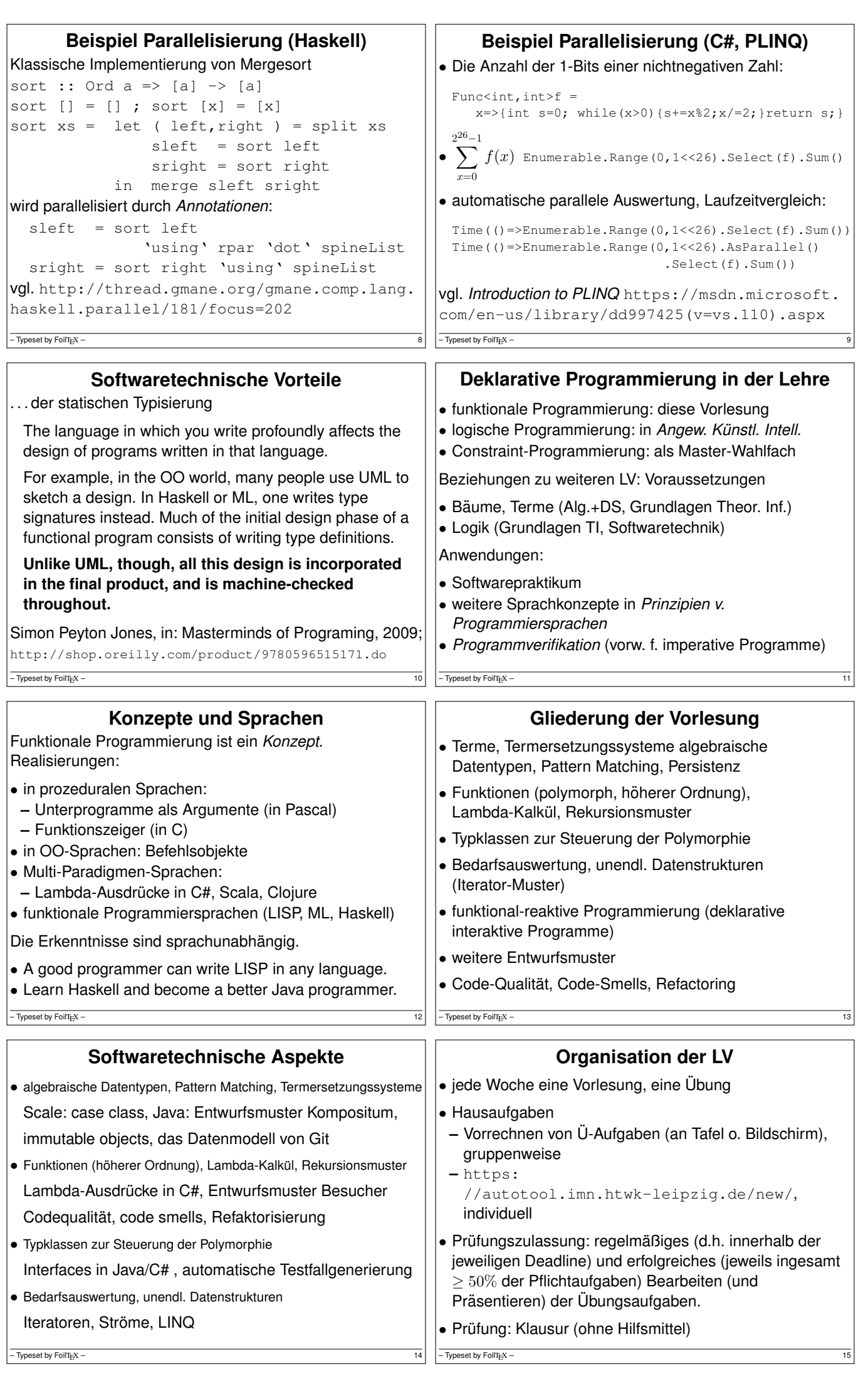

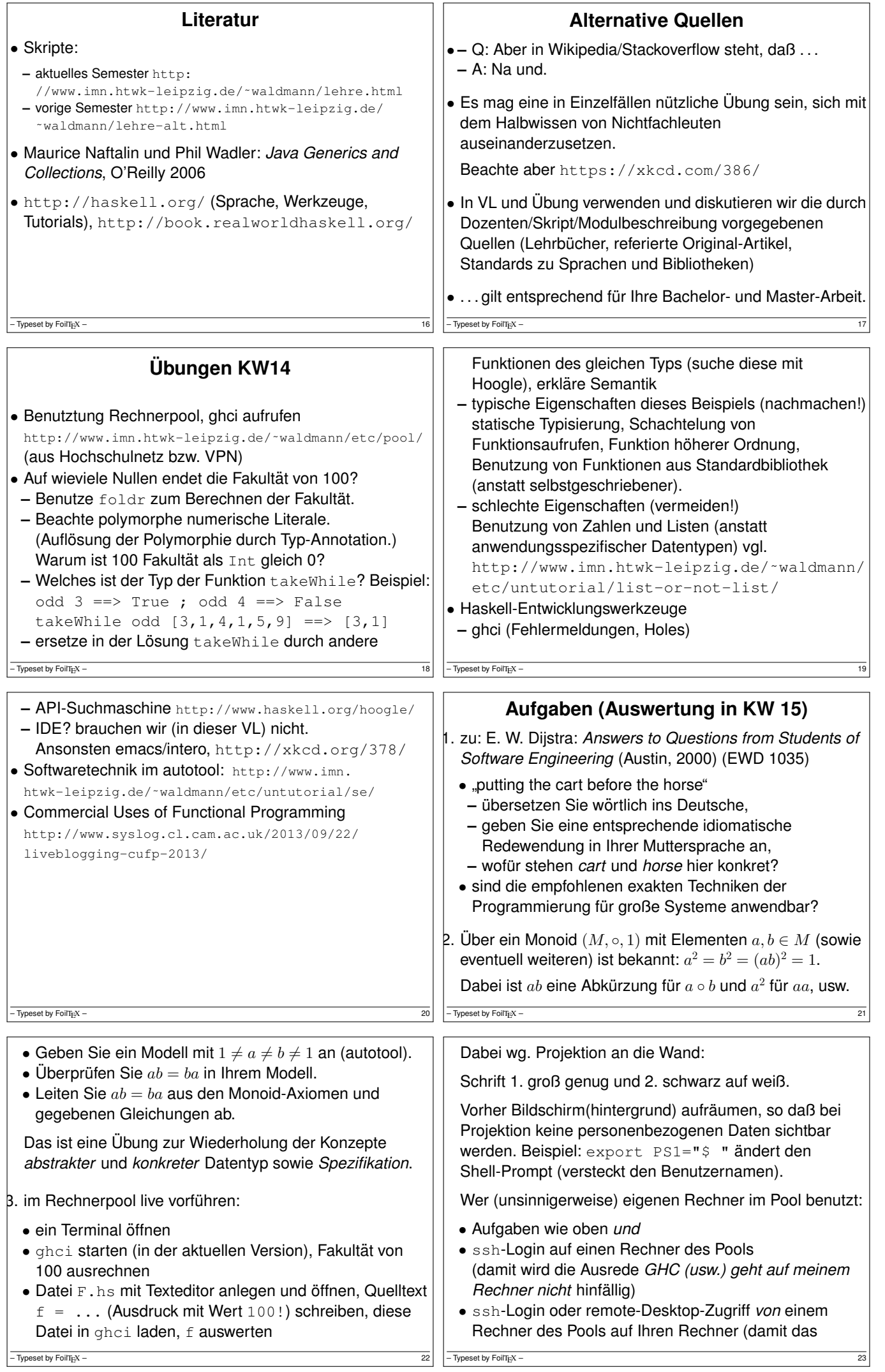

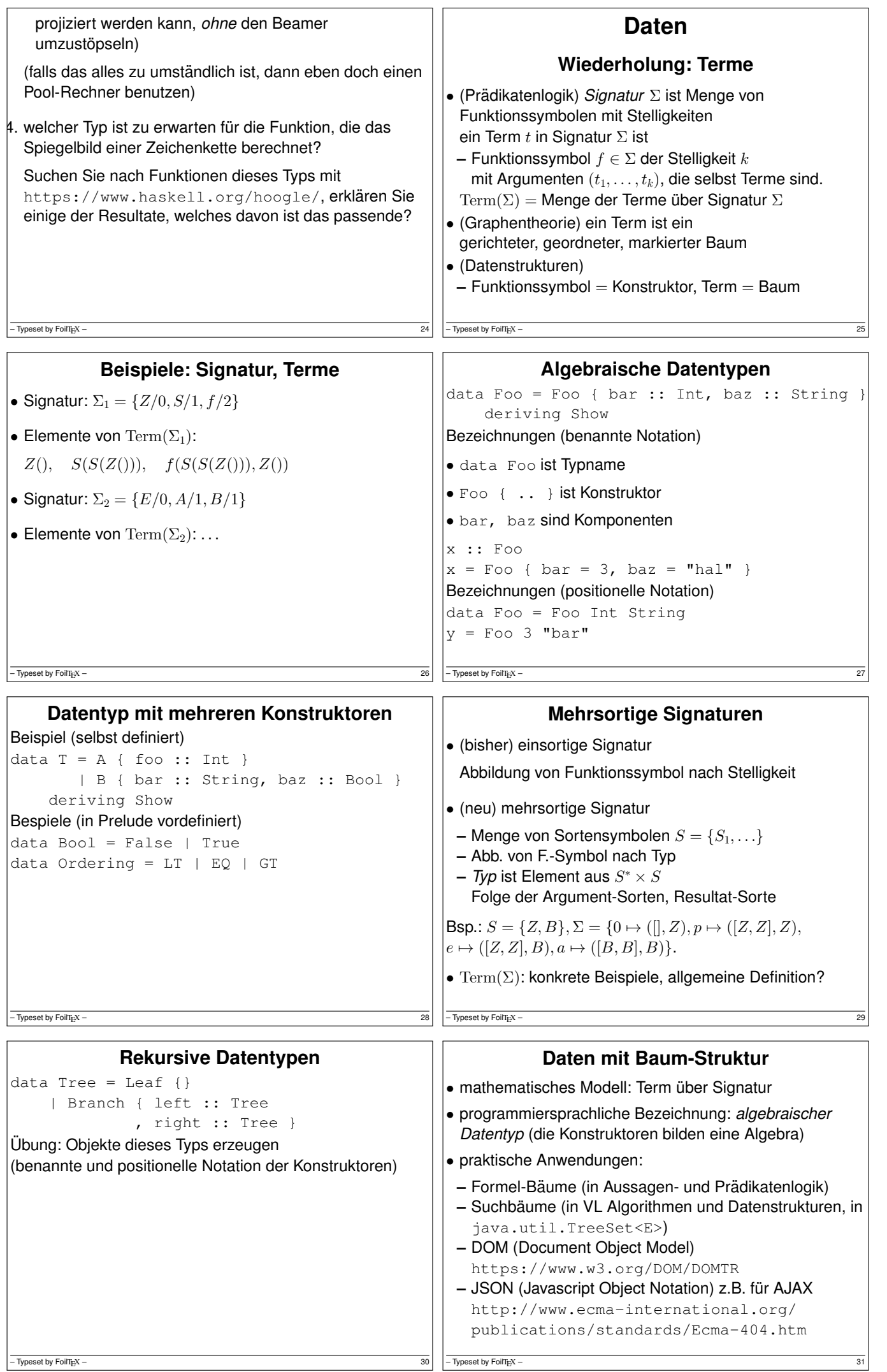

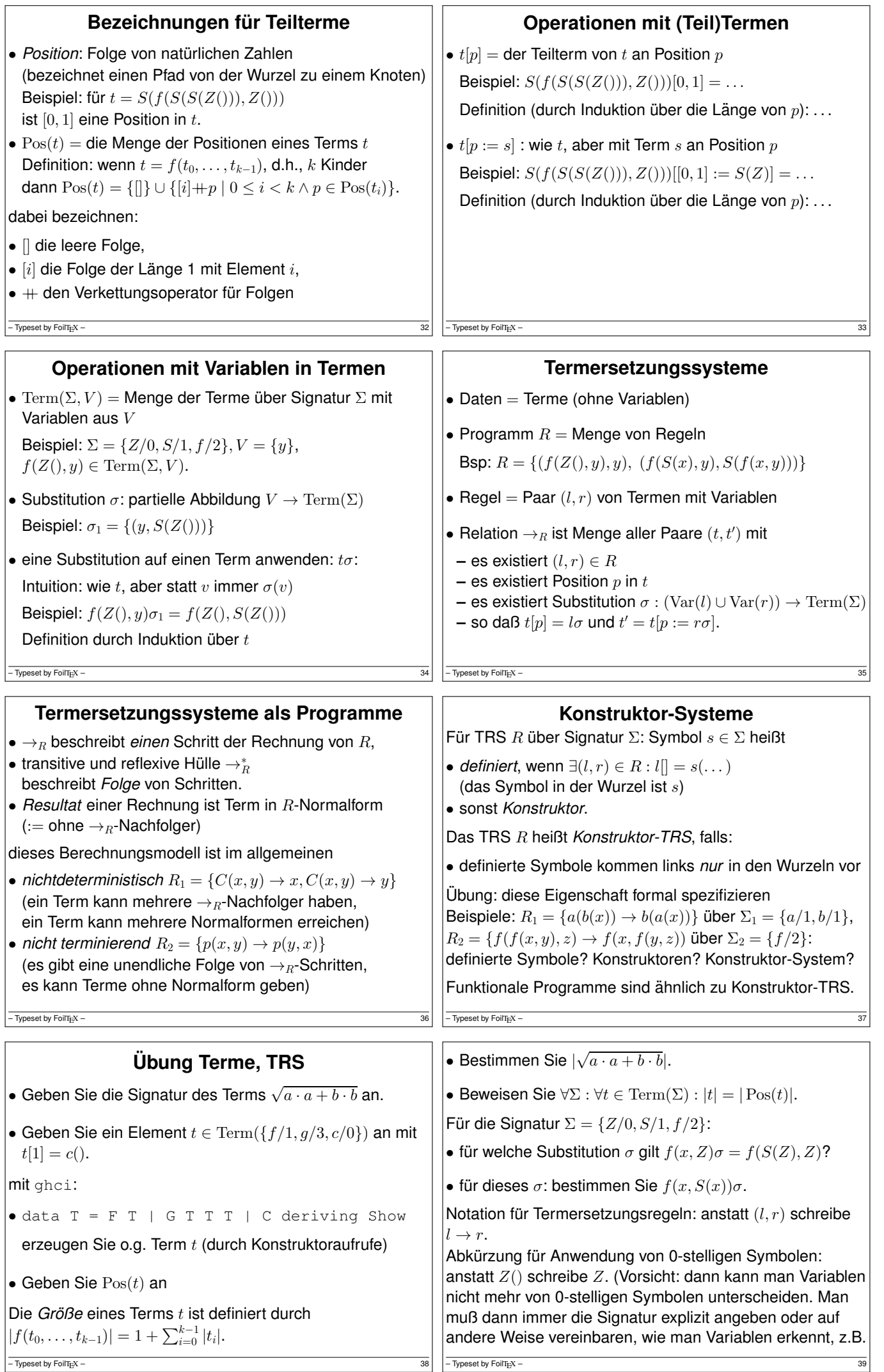

![](_page_5_Picture_683.jpeg)

![](_page_6_Picture_603.jpeg)

```
Ubung Pattern Matching, Programme ¨
• Für die Deklarationen
  -- data Bool = False | True (aus Prelude)
  data T = F T + G T T Tentscheide/bestimme für jeden der folgenden Ausdrücke:
 – syntaktisch korrekt?
 – statisch korrekt?
 – Resultat (dynamische Semantik) – disjunkt? vollstandig? ¨
  1. case False of { True -> C }
  2. case False of { C -> True }
 – Typeset by FoilTEX – 56
                                                             3. case False of { False -> F F }
                                                             4. case G (F C) C (F C) of { G x y z \rightarrow F z
                                                             5. case F C of \{ F (F x) \rightarrow False \}6. case F C of { F x \rightarrow False ; True \rightarrow Fal
                                                             7. case True of { False \rightarrow C ; True \rightarrow F C
                                                             8. case True of { False \rightarrow C ; False \rightarrow F (
                                                             9. case C of { G x y z \rightarrow False; F x \rightarrow Fal
                                                            • Operationen auf Wahrheitswerten:
                                                             import qualified Prelude
                                                             data Bool = False | True deriving Prelude. snot :: Bool -> Bool -- Negation
                                                             not x = \case x of
                                                                \ldots \Rightarrow \ldots- Typeset by FoilT<sub>EX</sub> –
     \ldots \Rightarrow \ldotsSyntax: wenn nach of kein { folgt:
  implizite { ; } durch Abseitsregel (layout rule).
\bullet (&&) :: Bool -> Bool -> Bool
  x \& x \ y = \case \dots \ of \dotsSyntax: Funktionsname
 – beginnt mit Buchstabe: steht vor Argumenten, – beginnt mit Zeichen: zwischen Argumenten (als
   Operator)
  Operator als Funktion: (&&) False True,
  Funktion als Operator: True 'f' False.
• Listen von Wahrheitswerten:
 – Typeset by FoilT<sub>E</sub>X – 58<br>- Typeset by FoilTE<sub>X</sub> – 58
                                                             data List = Nil | Cons Bool List deriving Fand :: List -> Bool
                                                             and l = \text{case } l \text{ of } ...entsprechend or :: List -> Bool
                                                           • (Wdhlg.) welche Signatur beschreibt binäre Bäume
                                                             (jeder Knoten hat 2 oder 0 Kinder, die Baume sind; es ¨ gibt keine Schlüssel)
                                                           • geben Sie die dazu äquivalente dat a-Deklaration an:
                                                             data T = \ldots• implementieren Sie dafür die Funktionen
                                                             size :: T -> Prelude. Int
                                                           - Typeset by FoilT_{\rm E}X -depth :: T -> Prelude.Int
  benutze Prelude.+ (das ist Operator),
  Prelude.min, Prelude.max
 • für Peano-Zahlen data N = Z \cup S Nimplementieren Sie plus, mal, min, max
– Typeset by FoilT<sub>E</sub>X – 60
                                                                       Hausaufgaben (für KW 17)
                                                           1. Fur die Deklarationen ¨
                                                             -- data Bool = False | True (aus Prelude)
                                                             data S = A Bool | B | C S S
                                                             entscheide/bestimme für jeden der folgenden Ausdrücke:
                                                             • syntaktisch korrekt?
                                                             • Resultat-Typ (statische Semantik)
                                                             • Resultat-Wert (dynamische Semantik)
                                                             • Menge der Muster ist: disjunkt? vollständig?
                                                             1. case False of { True -> B }
                                                             2. case False of { B -> True }
                                                             3. case C B B of { A x -> x }
                                                           - Typeset by FoilT<sub>E</sub>X – 61
  4. case A True of { A x -> False }
  5. case A True of { A x \rightarrow False ; True ->
  6. case True of { False \rightarrow A ; True \rightarrow A Fa
  7. case True of { False \rightarrow B ; False \rightarrow A F
  8. case B of { C x y -> False; A x -> x; B
2. für selbst definierte Wahrheitswerte (vgl.<br>
Übungsaufgabe): deklarieren, implementieren und testen<br>
Sie eine zweistellige Funktion "exclusiv-oder" (mit Namen
  xor)
3. für binäre Bäume ohne Schlüssel (vgl. Übungsaufgabe):
  deklarieren, implementieren und testen Sie ein
  einstelliges Prädikat über solchen Bäumen, das genau
 - Typeset by FoilTEX -dann wahr ist, wenn das Argument eine gerade Anzahl
                                                             von Blättern enthält.
                                                             Peano-Zahlen: siehe autotool und:
                                                             Beweisen Sie, daß unsere Implementierung der Addition
                                                             kommutativ ist. Hinweis: dazu ist ein Hilfssatz nötig, in
                                                             dessen Behauptung z vorkommt.
                                                           bg
                                                           - Typeset by FoilTEX –
```

```
Polymorphie
              Definition, Motivation
• Beispiel: binäre Bäume mit Schlüssel vom Typ edata Tree e = Leaf
               | Branch (Tree e) e (Tree e)
 Branch Leaf True Leaf :: Tree Bool
 Branch Leaf 42 Leaf :: Tree Int
• Definition:
 ein polymorpher Datentyp ist ein Typkonstruktor
 (= eine Funktion, die Typen auf einen Typ abbildet)
• unterscheide: Tree ist der Typkonstruktor, Branch ist ein
 Datenkonstruktor
- Typeset by FoilTipX – 64
                                                               Beispiele f. Typkonstruktoren (I)
                                                       • Kreuzprodukt:
                                                        data Pair a b = Pair a b
                                                       • disjunkte Vereinigung:
                                                        data Either a b = \text{Left } a \mid \text{Right } b• data Maybe a = Nothing | Just a
                                                       • Haskell-Notation für Produkte:
                                                         (1,True)::(Int,Bool)
                                                        für 0, 2, 3, \ldots Komponenten
                                                       – Typeset by FoilTEX – 65
       Beispiele f. Typkonstruktoren (II)
• binäre Bäume
 data Bin a = Leaf
                | Branch (Bin a) a (Bin a)
• Listen
 data List a = Nil
               | Cons a (List a)
• Bäume
 data Tree a = Node a (List (Tree a))
- Typeset by FoilT_{E}X –
                                                                    Polymorphe Funktionen
                                                       Beispiele:
                                                       • Spiegeln einer Liste:
                                                         reverse :: forall e . List e -> List e
                                                       • Verketten von Listen mit gleichem Elementtyp:
                                                         append :: forall e. List e \rightarrow List e-> List e
                                                        Knotenreihenfolge eines Binärbaumes:
                                                        preorder :: forall e . Bin e -> List e
                                                       Def: der Typ einer polymorphen Funktion beginnt mit
                                                       All-Quantoren für Typvariablen.
                                                       Bsp: Datenkonstruktoren polymorpher Typen.
                                                       - Typeset by FoilT<sub>EX</sub> –
        Bezeichnungen f. Polymorphie
data List e = Nil | Cons e (List e)
• List ist ein Typkonstruktor
• List e ist ein polymorpher Typ
 (ein Typ-Ausdruck mit Typ-Variablen)
• List Bool ist ein monomorpher Typ
 (entsteht durch Instantiierung: Substitution der
 Typ-Variablen durch Typen)
• polymorphe Funktion:
 reverse:: forall e . List e -> List e
 monomorphe Funktion: xor:: List Bool -> Bool
 polymorphe Konstante: Nil::forall e. List e
- Typeset by FoilT_{E}X -Operationen auf Listen (I)
                                                       data List a = Nil | Cons a (List a)
                                                       • append xs ys = case xs of<br>Nil \rightarrowN<sub>i</sub>1Cons x xs' \rightarrow\bullet U: formuliere, teste und beweise: append ist assoziativ.
                                                       • reverse xs = case xs of<br>Nil \longrightarrowN<sub>1</sub>Cons x xs' \rightarrow• Ü: beweise:
                                                         forall xs ys : reverse (append xs ys)
                                                           == append (reverse ys) (reverse xs)
                                                       – Typeset by FoilTEX – 69
Von der Spezifikation zur Implementierung (II)
Bsp: homogene Listen
data List a = Nil | Cons a (List a)
Aufgabe: implementiere maximum :: List N \rightarrow NSpezifikation:
maximum (Cons x1 Nil) = x1
maximum (append xs ys) = max (maximum xs) (m
• substitutiere xs = Nil, erhalte
   maximum (append Nil ys) = maximum ys
 = max (maximum Nil) (maximum ys)
 d.h. maximum Nil sollte das neutrale Element für max
 (auf natürlichen Zahlen) sein, also 0 (geschrieben Z).
- Typeset by FoilT_{E}X -\bullet substitutiere xs = Cons x1 Ni1, erhalte
                                                           maximum (append (Cons x1 Nil) ys)
                                                           = maximum (Cons x1 ys)
                                                        = max (maximum (Cons x1 Nil)) (maximum ys)
                                                           = max x1 (maximum ys)
                                                      Damit kann der aus dem Typ abgeleitete Quelltext
                                                      maximum :: List N -> N
                                                      maximum xs = case xs of
                                                         N<sub>1</sub> \rightarrowCons x xs' ->
                                                       ergänzt werden.
                                                       Vorsicht: für min, minimum funktioniert das nicht so, denn
                                                      \vertmin hat für ℕ kein neutrales Element.
                                                       –<br>– Typeset by FoilTEX –
```
![](_page_9_Picture_640.jpeg)

![](_page_10_Picture_331.jpeg)

![](_page_11_Picture_937.jpeg)

![](_page_12_Picture_879.jpeg)

![](_page_13_Picture_256.jpeg)

![](_page_14_Picture_527.jpeg)

```
\left| \text{fold} :: b \rightarrow (a \rightarrow b \rightarrow b) \rightarrow \text{List} a \rightarrow b \right|fold nil cons xs = case xs of
     Nil -> nil
     Cons x xs' -> cons x ( fold nil cons xs'
\begin{bmatrix} \text{and} = \text{fold True} & (\& \& \end{bmatrix}length = fold Z ( \ x y -> S y)
```
 $\boxed{\frac{118}{119}}$   $\boxed{\frac{1}{200}}$  – Typeset by FoilT<sub>E</sub>X – 119

Branch l k r ->

branch (fold leaf branch l) k (fold leaf branch r) summe = fold 0 (  $\backslash$  1 k r -> 1 + k + r )

![](_page_15_Picture_561.jpeg)

![](_page_16_Picture_596.jpeg)

![](_page_17_Picture_484.jpeg)

![](_page_18_Picture_450.jpeg)

![](_page_19_Picture_567.jpeg)

```
Test.LeanCheck—Beispiel
• assoc op = \ a b c \rightarrowop a (op b c) == op (op a b) c
 main = check
    (\text{assoc } ((++) : : [Bool] \rightarrow [Bool] \rightarrow [Bool]• dabei werden benutzt (in vereinfachter Darstellung)
  class Testable p where check :: p \rightarrow Berich
  Instanzen sind alle Typen, die testbare Eigenschaften
  repräsentieren
  classe Serial a where series :: Int -> [a]
  Instanzen sind alle Typen, für die eine Aufzählung (für
  Elemente gegebener Größe) definiert wurde
 – Typeset by FoilT<sub>E</sub>X – 160
                                                                   Testen für beliebige Stelligkeit
                                                          • warum geht eigentlich beides (einstellig, zweistellig)
                                                           check \frac{1}{2} \ x -> x || not x
                                                           check \frac{1}{2} \ x y ->
                                                              not (x\&&y) == not x || not y• weil gilt instance Testable (Bool -> Bool) und
                                                            instance Testable (Bool -> (Bool -> Bool))
                                                          • es gibt diese Instanzen:
                                                           instance Testable Bool
                                                           instance (Serial a, Testable b)
                                                              \Rightarrow Testable (a \rightarrow b)
                                                         -\frac{161}{2} Typeset by FoilTeX – 161
            Generieren von Testdaten
• class Serial a where series :: Int -> [a]
  instance Serial Int where
    series s = [s, negate s]
• instance (Serial a, Serial b)
      \Rightarrow Serial (a,b) where
    series d = do d1 \leftarrow [0 \dots d]x1 \leftarrow series d1; x2 \leftarrow series (d-d1)
      return (x1, x2)
  cons2 c = map (\{x, y) \rightarrow c \times y\} (series d)
• instance Serial a => Serial [a] where
    series 0 = [[]]; series d = const (:)
-\frac{162}{2} Typeset by FoilT<sub>E</sub>X – 162
                                                                      Hausaufgaben für KW 23
                                                          bei beiden Aufgaben: vorbereitete Lösung in Editor/Eclipse
                                                          zeigen, mit ghci/unit tests vorführen.
                                                          . für den Typ
                                                           data T p = A Bool | B p deriving (Show, Eq)
                                                           und mit import Test.LeanCheck:
                                                          (a) implementieren Sie
                                                             instance Listable p \Rightarrow Listable (T p)
                                                             unter Benutzung von \cos x und \sqrt{}(b) die Eigenschaft "die (abgeleitete) Gleichheit (==) auf
                                                             T Int ist symmetrisch" formulieren und testen
                                                          (c) zusätzlich Ord ableiten und testen, daß dann \left( \leq 1 \right)transitiv ist
                                                          – Typeset by FoilT<sub>E</sub>X – 163
(d) eine eigene instance Ord p \Rightarrow Ord (T p)schreiben, die verschieden ist von der abgeleiteten,
   aber trotzdem (<=) transitiv und antisymmetrisch (bzg.
   des abgeleiteten (==)). Eigenschaften durch Tests
   nachweisen.
2. Ubersetzen Sie nach Java ¨
  data Pair a b = Pair { first :: a, second
  (in eine polymorphe Klasse, deren Komponenten final
  sind)
(a) Geben Sie Testfälle für
   Konstruktor-Aufruf und Zugriff auf Komponenten an, Bsp
   assertEquals(false, new Pair<Integer, Boole
– Typeset by FoilTEX – 164(b) implementiere equals als die mathematische
                                                             Gleichheit von Paaaren, geben Sie Testfalle an ¨
                                                          (c) implementieren Sie eine Methode aquivalent zu ¨ swap :: Pair a b -> Pair b a
                                                             Testfälle: z.B.
                                                             Pair<Integer, Boolean> p
                                                               = new Pair <> (42, false);
                                                             assertEquals (p,p.swap().swap());
                                                          (d) implementieren Sie für diese Klasse
                                                             Comparable<Pair<A,B>> als die lexikografische
                                                             Ordnung auf Paaren, mit Testfällen
                                                         \sqrt{\frac{1}{100}} – Typeset by FoilT<sub>E</sub>X – 165
– Typeset by FoilTEX – 167 \sim 167 \sim 167 \sim 167 \sim 167 \sim 167 \sim 167 \sim 167 \sim 167 \sim 167 \sim 167 \sim 167 \sim 167 \sim 167 \sim 167 \sim 167 \sim 167 \sim 167 \sim 167 \sim 167 \sim 167 \sim 167 \sim
```
![](_page_21_Picture_643.jpeg)

![](_page_22_Figure_0.jpeg)

![](_page_23_Picture_237.jpeg)

![](_page_24_Picture_461.jpeg)

![](_page_25_Picture_562.jpeg)

 $\frac{1}{2}$  – Typeset by FoilT<sub>E</sub>X –

![](_page_26_Picture_481.jpeg)

![](_page_27_Figure_0.jpeg)

![](_page_28_Picture_471.jpeg)

![](_page_29_Figure_0.jpeg)

![](_page_30_Picture_504.jpeg)

![](_page_31_Picture_529.jpeg)

![](_page_32_Picture_134.jpeg)